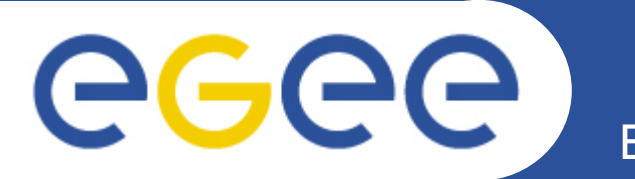

## **gLite Data Management System**

**Tony CalanducciINFN CataniaICTP/INFM-Democritos Workshop on Porting Scientific Applications on Computational GRIDsTrieste, 06-17 February 2006**

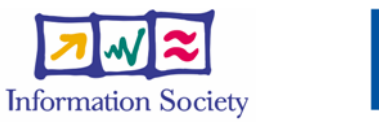

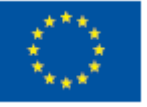

**www.eu-egee.org**

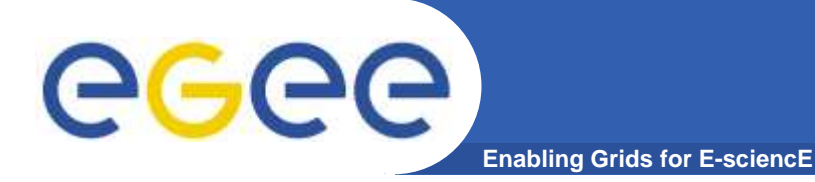

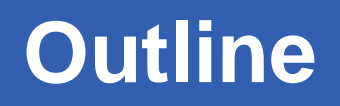

- $\bullet$ **Grid Data Management Challenge**
- $\bullet$ **Storage Elements, SRM and glite I/O**
- $\bullet$ **File and Replica Catalog**
- **File Transter Components** $\bullet$

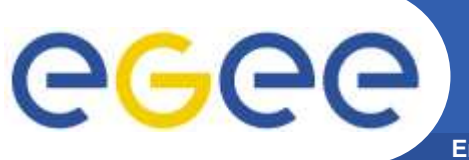

### **The Grid DM Challenge**

**Enabling Grids for E-sciencE**

- $\bullet$  **Heterogeneity**
	- Data are stored on different storage systems using different access technologies

- $\bullet$  **Distribution**
	- Data are stored in different locations – in most cases there is no shared file system or common namespace
	- Data need to be moved between different locations
- Need common interface to storage resources
	- Storage Resource Manager (SRM)

- Need to keep track where data is stored
	- $\textcolor{red}{\bullet}$  File and Replica Catalogs
- Need scheduled, reliable file transfer
	- $\overline{\mathbb{R}}$  File transfer and placement services

**3**

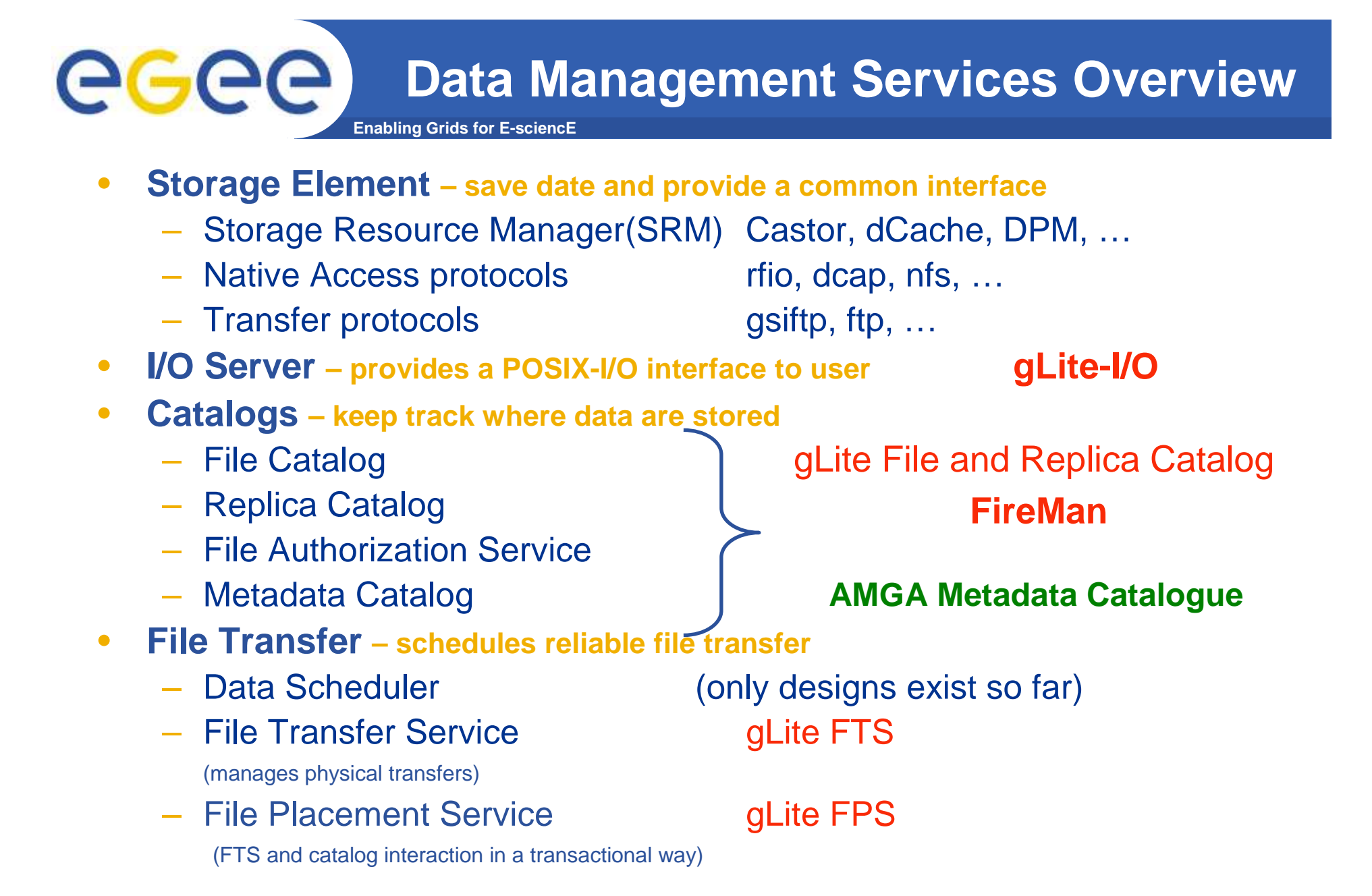

INFSO-RI-508833

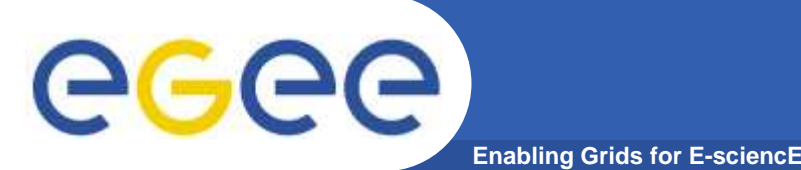

### **Data services in gLite**

- $\bullet$  **File Access Patterns:**
	- Write once, read-many
	- Rare append-only updates with one owner
	- $-$  Frequently updated at one source replicas check/pull new version
	- (<u>NOT</u> frequent updates, many users, many sites)
- $\bullet$  **File naming**
	- Mostly, see the "logical file name" (LFN)
	- LFN must be unique:
		- **n** includes logical directory name
		- in a VO namespace
	- E.g. /gLite/myVOname.org/runs/12aug05/data1.res
- $\bullet$  **3 service types for data**
	- Storage
	- Catalogs
	- Movement

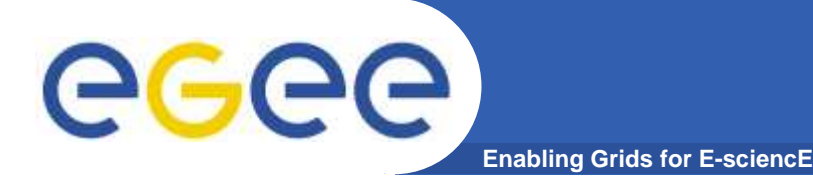

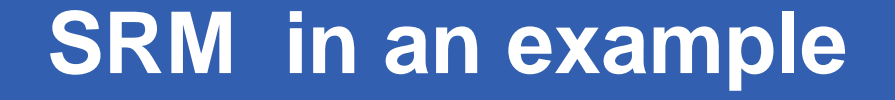

**She is running a job which needs:Data for physics event reconstructionSimulated Data Some data analysis files She will write files remotely tooIn dCache**

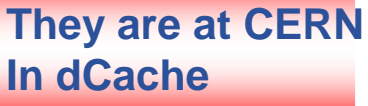

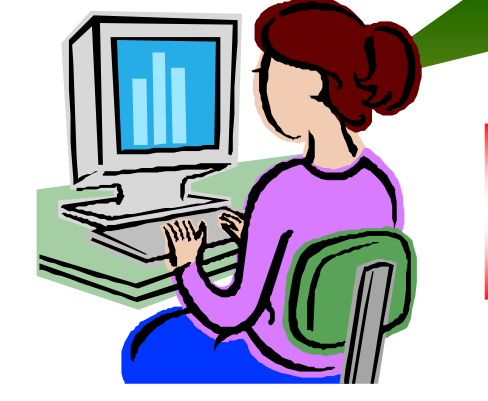

**They are at Nikhefin a classic SE**

**They are at FermilabIn a disk array**

INFSO-RI-508833

**ICTP/INFM Democritos Grid Workshop, Trieste, 06-17 February 20066**

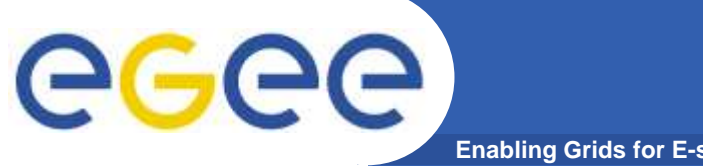

### **SRM in an example**

**Enabling Grids for E-sciencE**

#### dCache

Own system, own protocols and parameters

classic SE

 Independent system from dCache or Castor

SRM

I talk to them on your<br>. I will even allocate space for your files when  $\sim$  And I will use transfer uou u<br>ta aal protocols to send your files systems!!!behalfthere

Castor

No connection with dCache or classic SE

INFSO-RI-508833

## **Storage Resource Management**

- $\bullet$  Data are stored on **disk pool servers** or **Mass Storage Systems**
- $\bullet$  storage resource management needs to take into account
	- Transparent access to files (migration to/from disk pool )
	- $-$  File pinning

egec

- Space reservation
- File status notification

**Enabling Grids for E-sciencE**

- Life time management
- $\bullet$  **SRM (Storage Resource Manager)** takes care of all thesedetails
	- SRM is a Grid Service that takes care of local storage interaction and provides a Grid interface to outside world
- $\bullet$  Interactions with the SRM is hidden by higher level services(glite I/O)

**8**

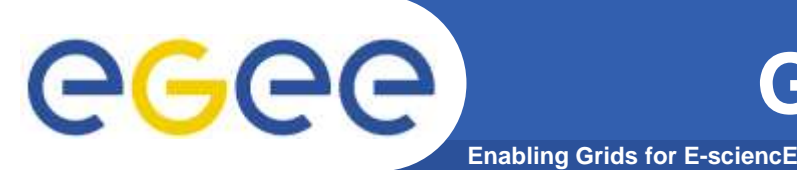

- $\bullet$  **Manage local storage and interface to Mass Storage Systems like** 
	- $-$  HPSS, CASTOR, DiskeXtender (UNITREE), …
- $\bullet$ **Provide an SRM interface**
- $\bullet$  **Support basic file transfer protocols**
	- GridFTP mandatory
	- Others if available (https, ftp, etc)
- $\bullet$  **Support a native I/O access protocol**
	- POSIX (like) I/O client library for direct access of data

**9**

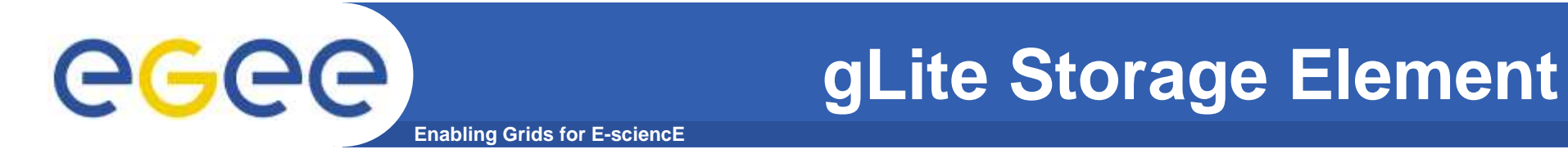

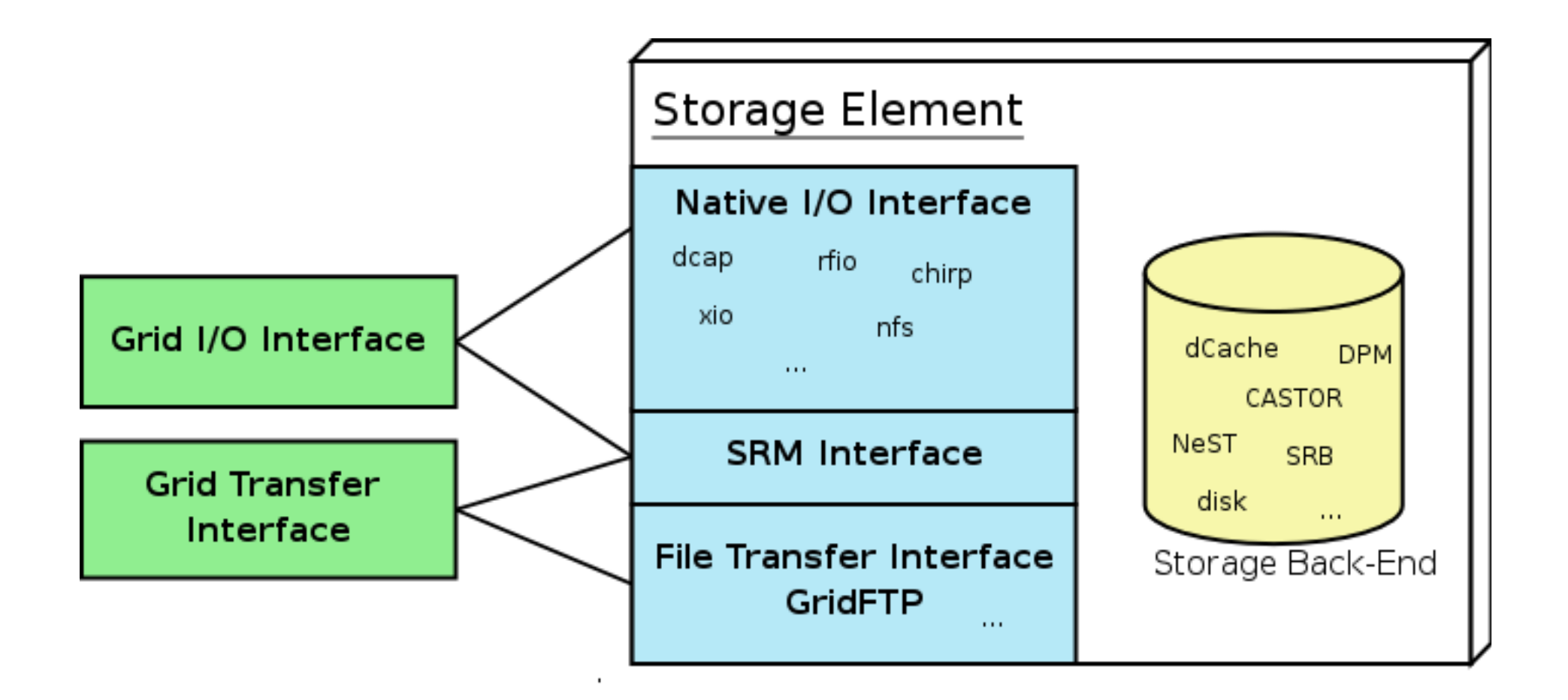

**Files & replicas: Name Conventions**

•**Symbolic Link** in logical filename space

**Enabling Grids for E-sciencE**

•**Logical File Name (LFN)**

egee

- An alias created by a user to refer to some item of data, e.g. "lfn:cms/20030203/run2/track1"
- • **Globally Unique Identifier (GUID)**
	- A non-human-readable unique identifier for an item of data, e.g. "guid:f81d4fae-7dec-11d0-a765-00a0c91e6bf6"
- • **Site URL (SURL) (or Physical File Name (PFN) or Site FN)**
	- The location of an actual piece of data on a storage system, e.g.<br>"srm://pcrd24.cern.ch/flatfiles/cms/output10\_1" (SRM) "srm://pcrd24.cern.ch/flatfiles/cms/output10\_1" "sfn://lxshare0209.cern.ch/data/alice/ntuples.dat" (Classic SE)

#### •**Transport URL (TURL)**

 Temporary locator of a replica + access protocol: understood by a SE, e.g. "rfio://lxshare0209.cern.ch//data/alice/ntuples.dat"

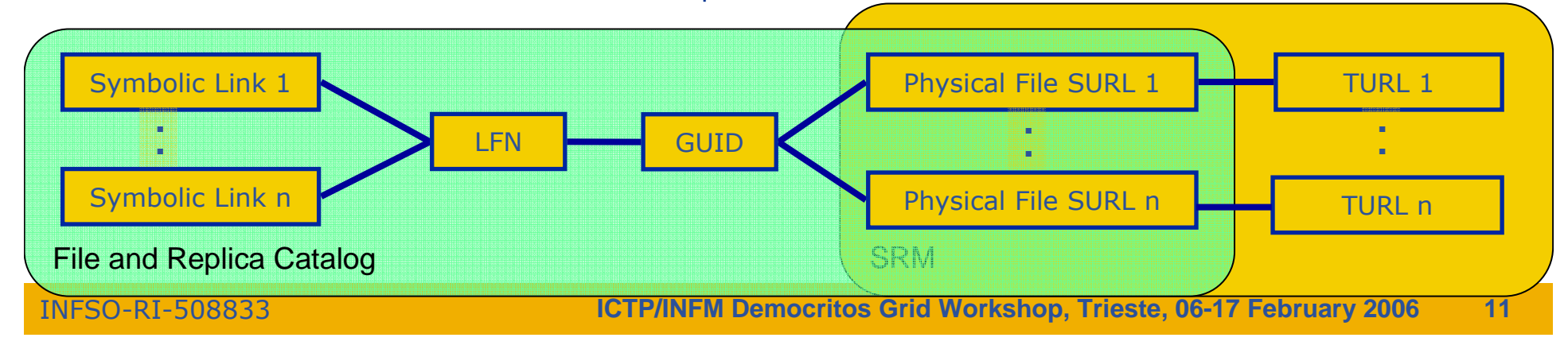

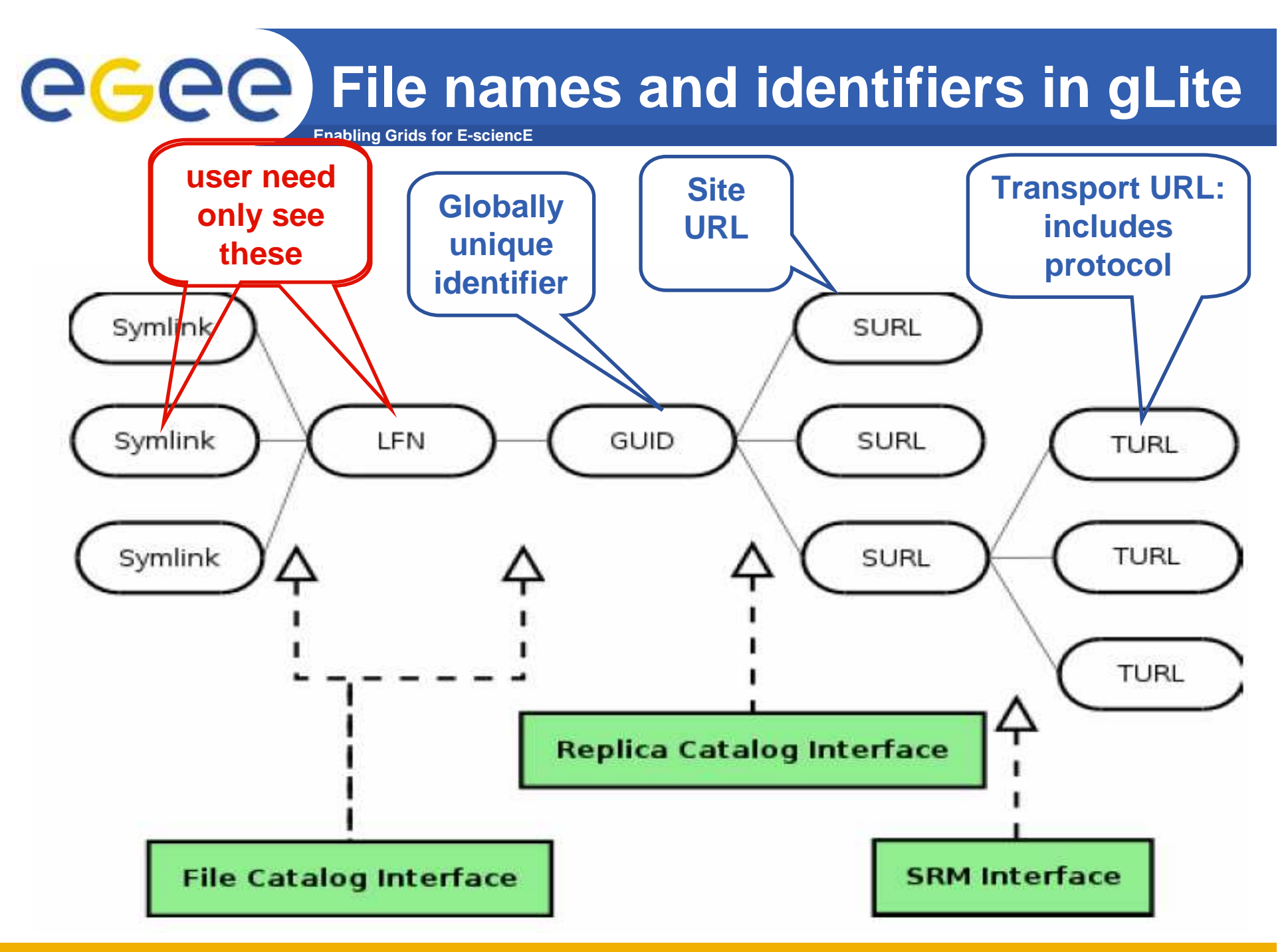

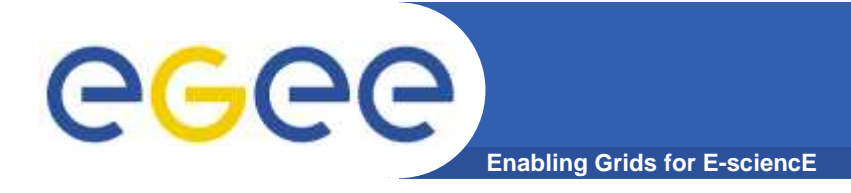

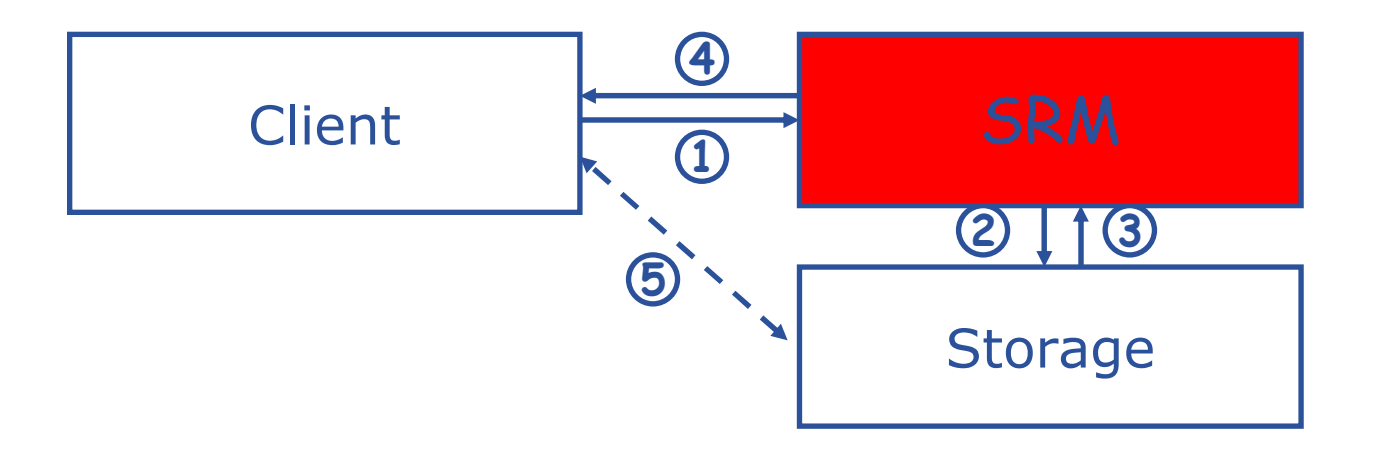

- 1. The client asks the SRM for the file providing an SURL (Site URL)<br>2. The SRM asks the storage system to provide the file
- 2. The SRM asks the storage system to provide the file<br>3 The storage system notifies the availability of the fil
- 3. The storage system notifies the availability of the file and its location<br>4 The SRM returns a TURL (Transfer URL) i.e. the location from where
- 4. The SRM returns a TURL (Transfer URL), i.e. the location from where the file can be accessed
- 5. The client interacts with the storage using the protocol specified in the TURI TURL

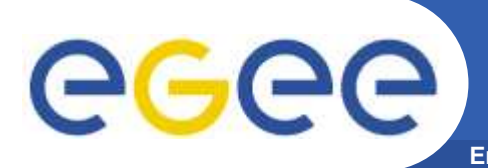

#### **Enabling Grids for E-sciencEFireMan: gLite File and Replica Catalog**

- $\bullet$  **File Catalog**
	- Allows for operation on the logical file namespaces that it manages (ex: making directories, renaming files, creating symbolic link)
	- Manages LFNs, keeping internally LFN-GUID mappings
- $\bullet$  **Replica Catalog**
	- Exposes operations concerning the replication aspect of the grid files (ex: listing, adding and removing replicas to a file identified by its GUID)
	- $-$  Gives access to the GUID-SURL mappings
- $\bullet$  **File Authorization Service (FAS)**
	- Request authorization based on the DN and the Groups from the user's delegated credentials
- $\bullet$  **StorageIndex**
	- Allows WMS interactions (file location for the RB)
- • **Metadata Catalog**
	- File-Based Metadata
- $\bullet$  **Fireman = File and Replica Manager**
	- Provides all the previous services

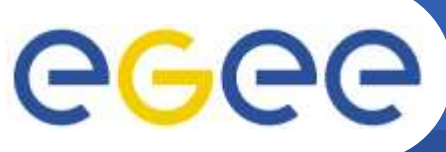

### **Fireman Catalog Interface**

**Enabling Grids for E-sciencE**

- •**Logical File Namespace management FileCatalog**
- $\bullet$ **Replica locations**
- •**File-based metadata**
- $\bullet$ **Metadata Management MetaSchema**
- $\bullet$ **Authentication and Authorization information (ACLs) FASBase**
- $\bullet$ **Service Metadata**
- $\bullet$ **WMS interaction and global file location**

 **ReplicaCatalog MetaBase ServiceBase StorageIndex**

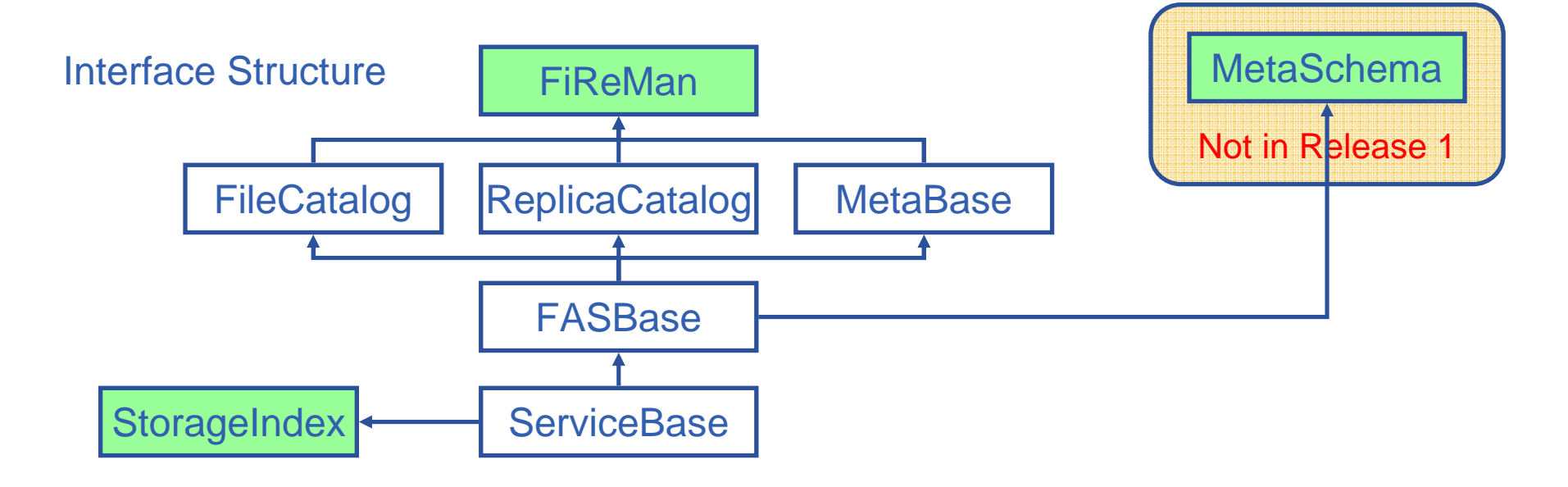

# GGGG

### **gLite FiReMan Catalog details**

**Enabling Grids for E-sciencE**

- •**Web Service interface (WSDL)**
- •**Mostly Bulk operations**
- $\bullet$ **Stateless interaction**
- •**No transactions outside Bulk**

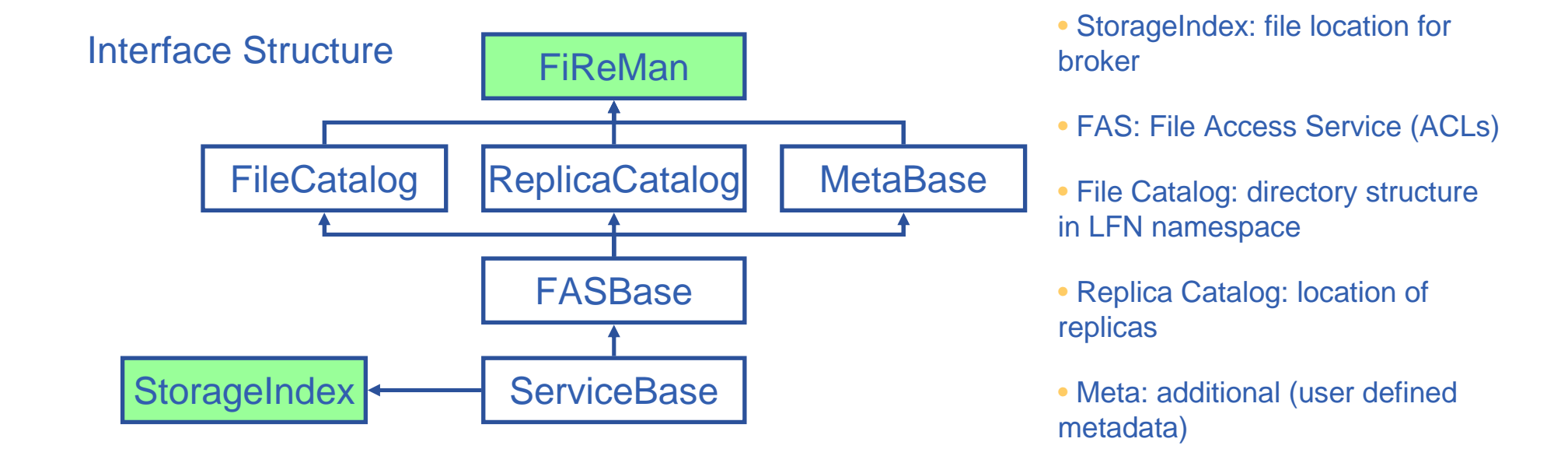

#### **Implemented on top of Oracle and MySQL**

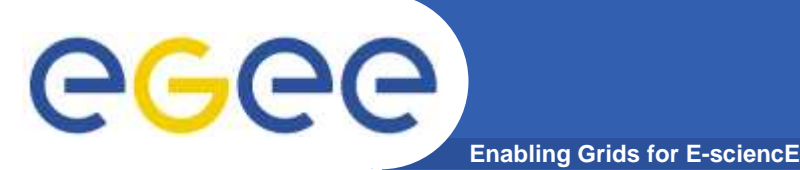

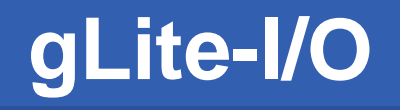

- • **Client only sees a simple API library and a Command Line Interface**
	- $-$  GUID or LFN can be used, i.e. open("/grid/myFile")
- $\bullet$ **GSI Delegation to gLite I/O Server**
- **Server performs all operations on User's behalf**  $\bullet$ 
	- Resolve LFN/GUID into SURL and TURL
- $\bullet$  **Operations are pluggable**
	- Catalog interactions
	- SRM interactions
	- Native I/O

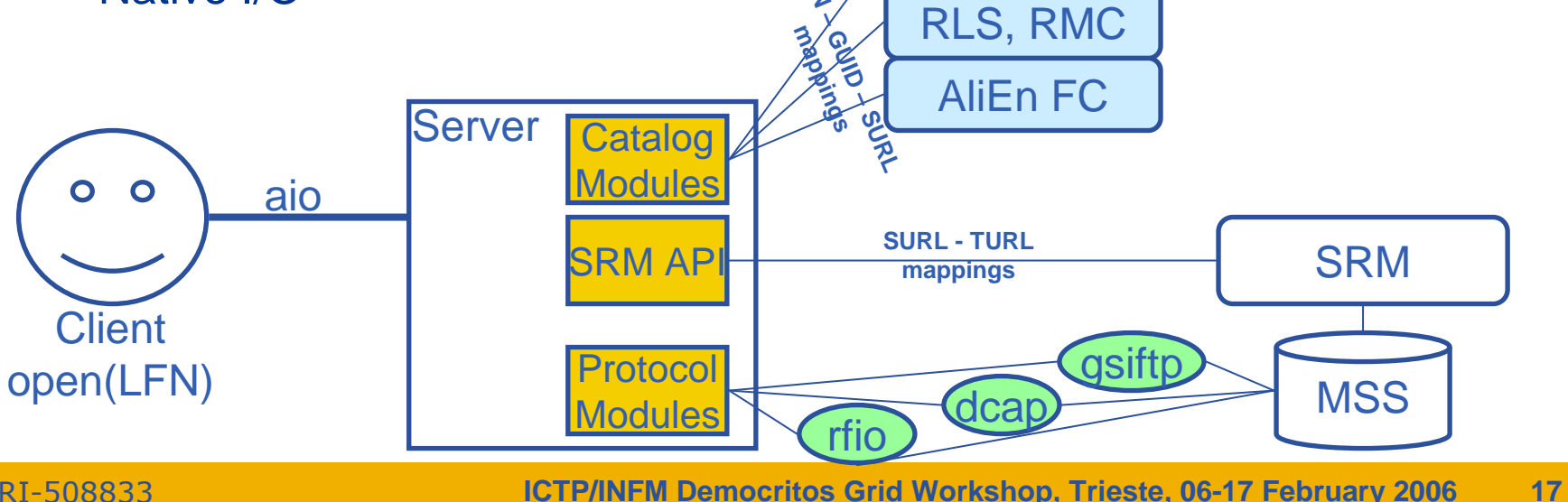

 $L_{2}$ 

FiReMan

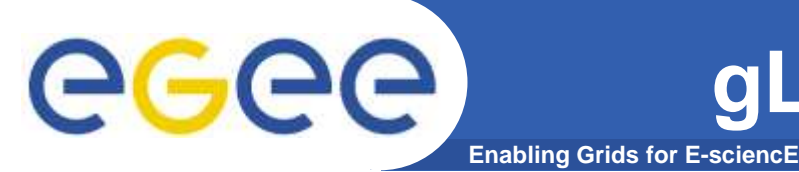

#### **Summary of the gLite I/O command line tools**

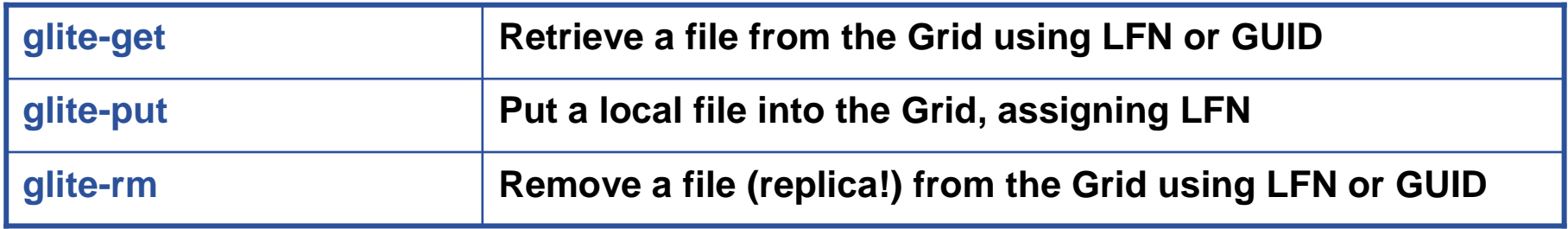

#### **Summary of the gLite I/O API calls (C only)**

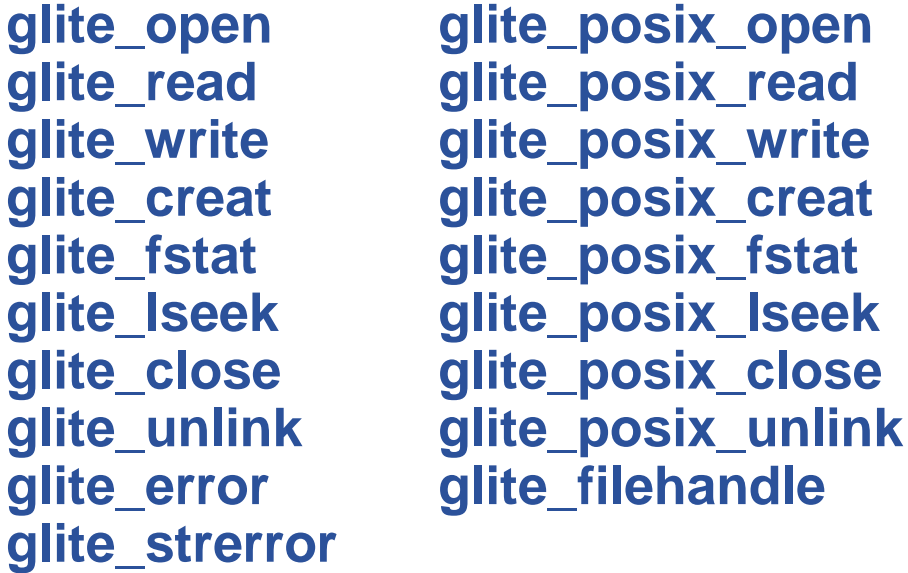

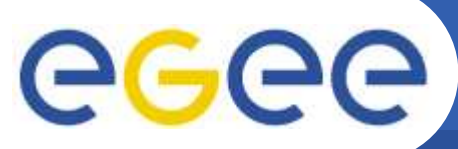

### **File Open**

**Enabling Grids for E-sciencE**

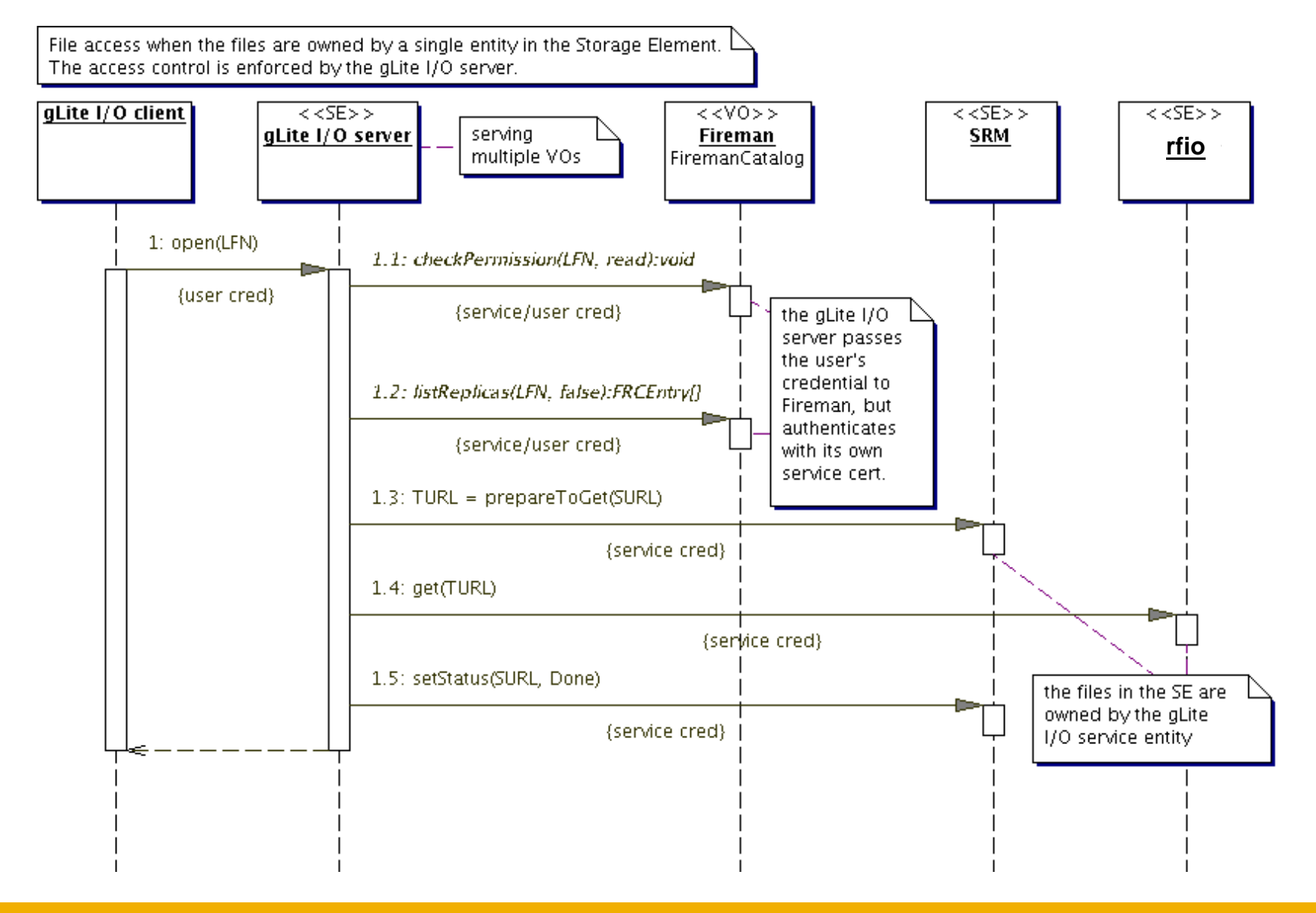

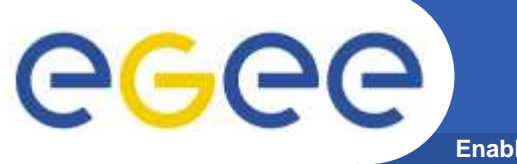

### **I/O server interactions**

**Enabling Grids for E-sciencE**

#### Provided by site

#### Provided by VO

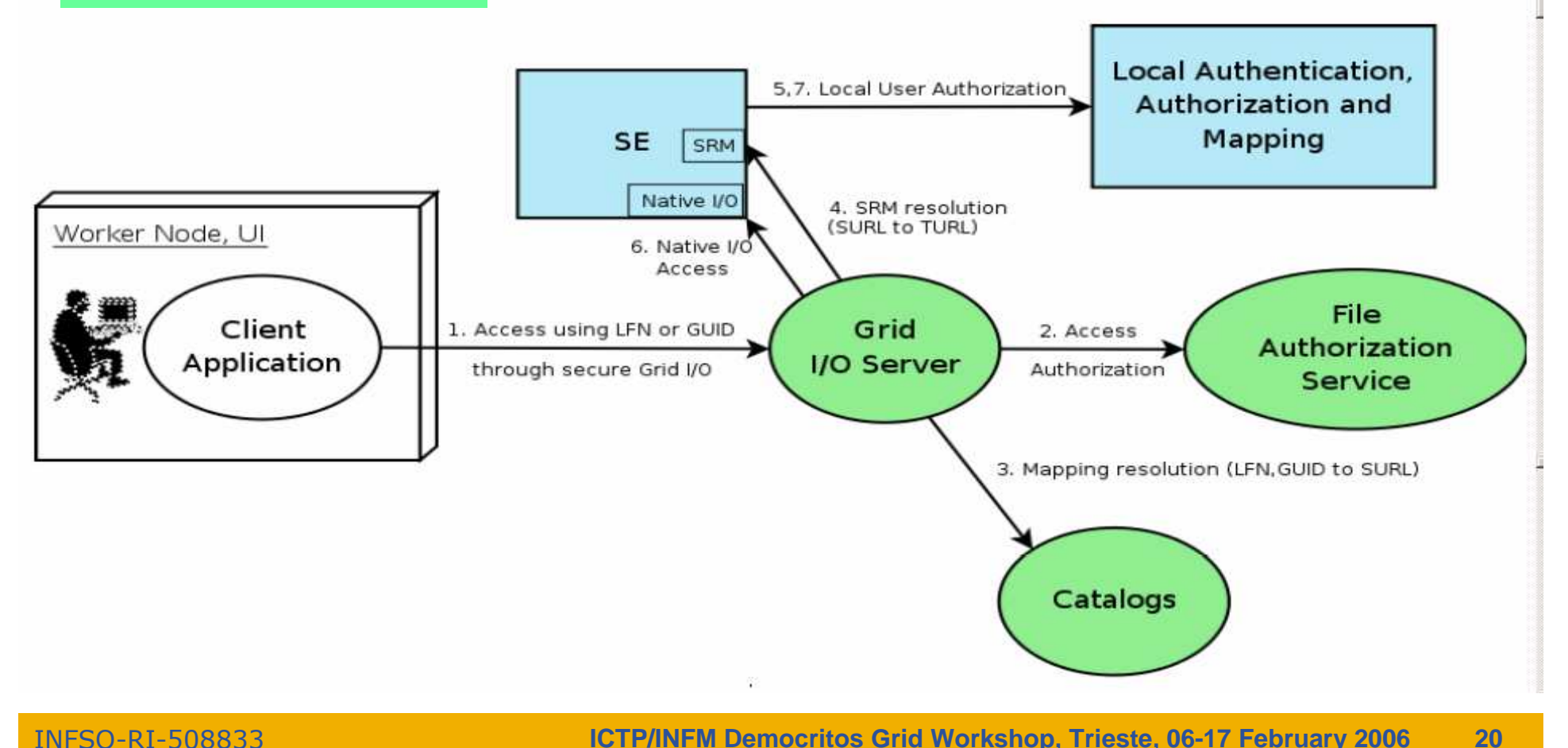

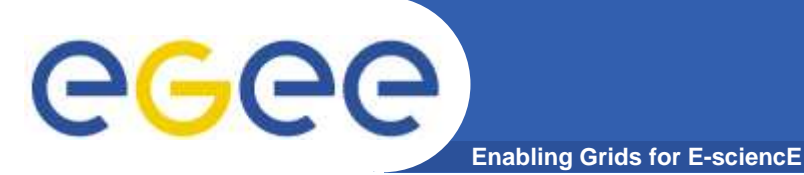

- • **Many Grid applications will distribute a LOT of data across the Grid sites**
- **Need efficient and easy way to manage File movement service**•
- $\bullet$  **gLite File Transfer Service FTS**
	- Manage the network and the storage at both ends
	- Define the concept of a CHANNEL: a link between two SEs
	- Channels can be managed by the channel administrators, i.e. the people responsible for the network link and storage systems
	- These are potentially different people for different channels –
	- Optimize channel bandwidth usage lots of parameters that can be tuned by the administrator
	- VOs using the channel can apply their own internal policies for queue<br>experience is a prefector's transfer is be are more important then ordering (i.e. professor's transfer jobs are more important than student's)
- $\bullet$  **gLite File Placement Service**
	- $-$  It IS an FIS with the additional It **IS** an FTS with the additional catalog lookup and registration steps, i.e. I FNs and GUIDs can be used to perform replication. Couldive been i.e. LFNs and GUIDs can be used to perform replication. Could've been called File Replication Service. (**replica = managed/catalogued copy)**

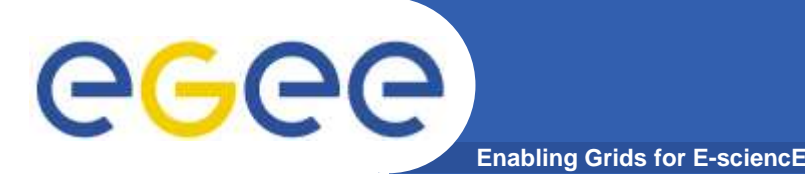

- $\bullet$  **File movement is asynchronous – submit a job**
	- $-$  Held in file transfer queue
- **Data scheduler**
	- Single service per VO can be distributed
	- VO can apply policies (priorities, preferred sites, recovery modes..)
- $\bullet$  **Client interfaces:**
	- Browser
	- APIs
	- Web service
- **"File transfer"**
	- Uses SURL
- **"File placement"**
	- Uses LFN or GUID, accesses Catalogues to resolve them

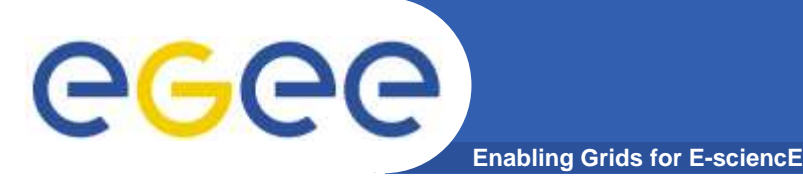

- $\bullet$  **File movement is asynchronous – submit a job**
	- $-$  Held in file transfer queue
- $\bullet$  **FPS fetches job transfer requests, contact File Catalogue obtaining** source / destination **SURLs**
- **Task execution is demanded to FTS**
- **User can monitor job status through jobID** $\bullet$
- $\bullet$ **FTS maintains state of job transfers**
- $\bullet$  **When job is done, FPS updates file entry in the catalogue adding the new replica**

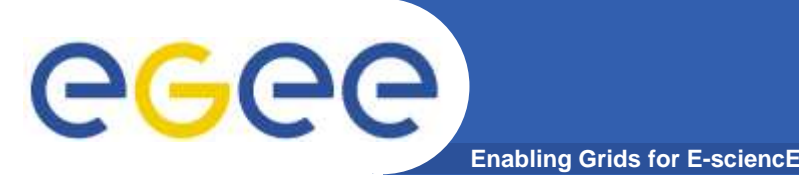

- $\bullet$  **Data transfer and access protocol for** secure and efficient **data movement**
- **Standardized in the Global Grid Forum**
- $\bullet$  extends **the standard** FTP **protocol**
	- Public-key-based Grid Security Infrastructure (GSI) or Kerberos support (both accessible via GSS-API
	- -Third-party control of data transfer
	- Parallel data transfer
	- -Striped data transfer Partial file transfer
	- -Automatic negotiation of TCP buffer/window sizes
	- Support for reliable and restartable data transfer
	- Integrated instrumentation, for monitoring ongoing transfer performance

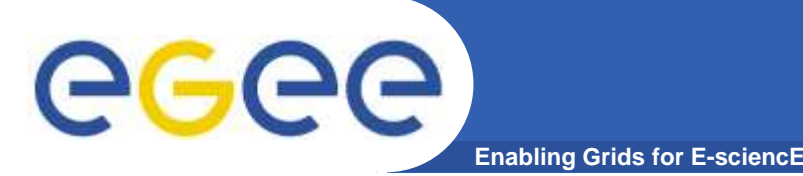

- $\bullet$ **GridFTP is the basis of most transfer systems**
- $\bullet$  **Retry functionality is limited**
	- Only retries in case of network problems; no possibility to recover from GridFTP a server crash
- $\bullet$  **GridFTP handles one transfer at a time**
	- $-$  No possibility to do bulk optimization
	- $-$  No possibility to schedule parallel transfers
- $\bullet$  **Need a layer on top of GridFTP that provides reliable scheduled file transfer**
	- FTS/FPS
	- Globus RFT (layer on top of single gridftp server)
	- Condor Stork

### **FTS vs FPS**

**<sup>26</sup>**

• **File Transfer Service (FTS)**

GGGG

 $-$  Acts only on SRM SURLs or gsiftp URLs

**Enabling Grids for E-sciencE**

- submit(source-SURL, destination-SURL)
- **File Placement Service (FPS)**
	- A plug-in into the File Transfer that allows to act on logical file names (LFNs)
	- $-$  Interacts with replica catalogs (similar to gLite-I/O)
	- $-$  Registers replicas in the catalog
	- submit(transferJobs) (transferJob = sourceLFN, destinationSE)

**ICTP/INFM Democritos Grid Workshop, Trieste, 06-17 February 2006**INFSO-RI-508833Job DB FTS WebServiceFPS plugin**Catalog** 

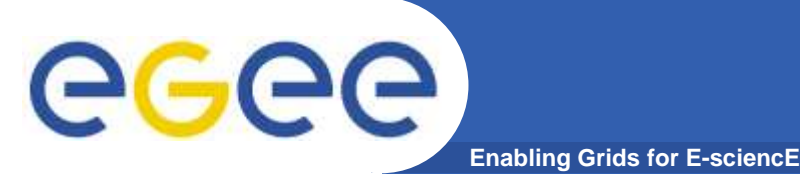

# **FTS vs FPS (II)**

- $\bullet$  **Using the File Transfer Service (FTS)**
	- –Initiate and monitor transfer
	- $-$  Plugin takes care of catalog interactions
- $\bullet$  **Using the File Placement Service (FPS)**
	- $-$  Lookup source SURL in replica catalog
	- Initiate and monitor transfer
	- After successful transfer register new replica in the catalog
- **FTS and FPS offer the same interface**
	- Difference only in input parameters to the submit command
		- SURLs vs. LFNs
	- Different configuration
		- **FPS requires catalog endpoint**

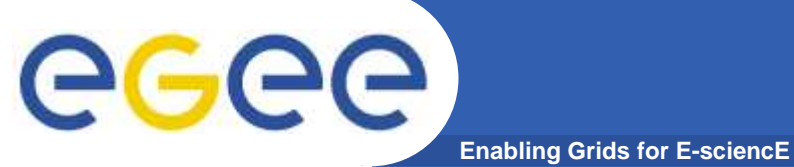

### **Data Movement Stack**

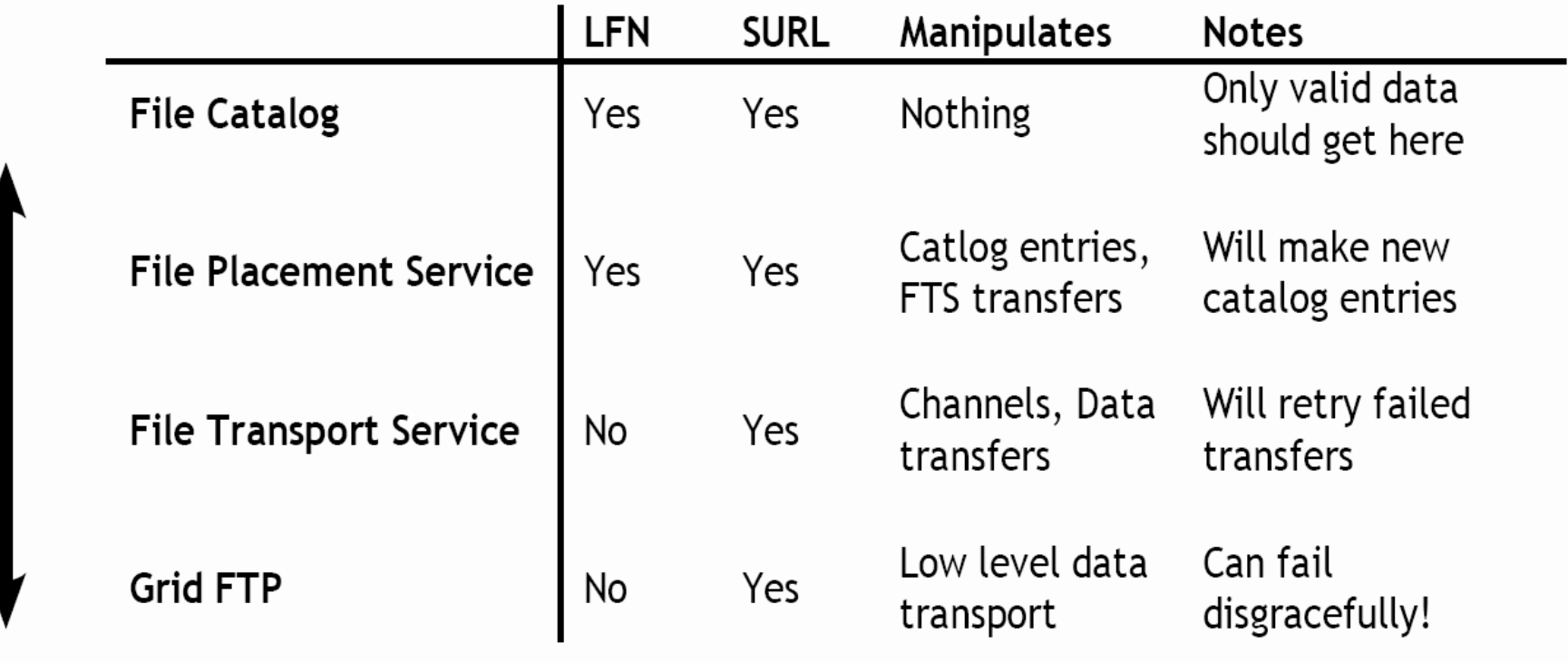

### **DM Interaction Overview**

egee **Enabling Grids for E-sciencE**

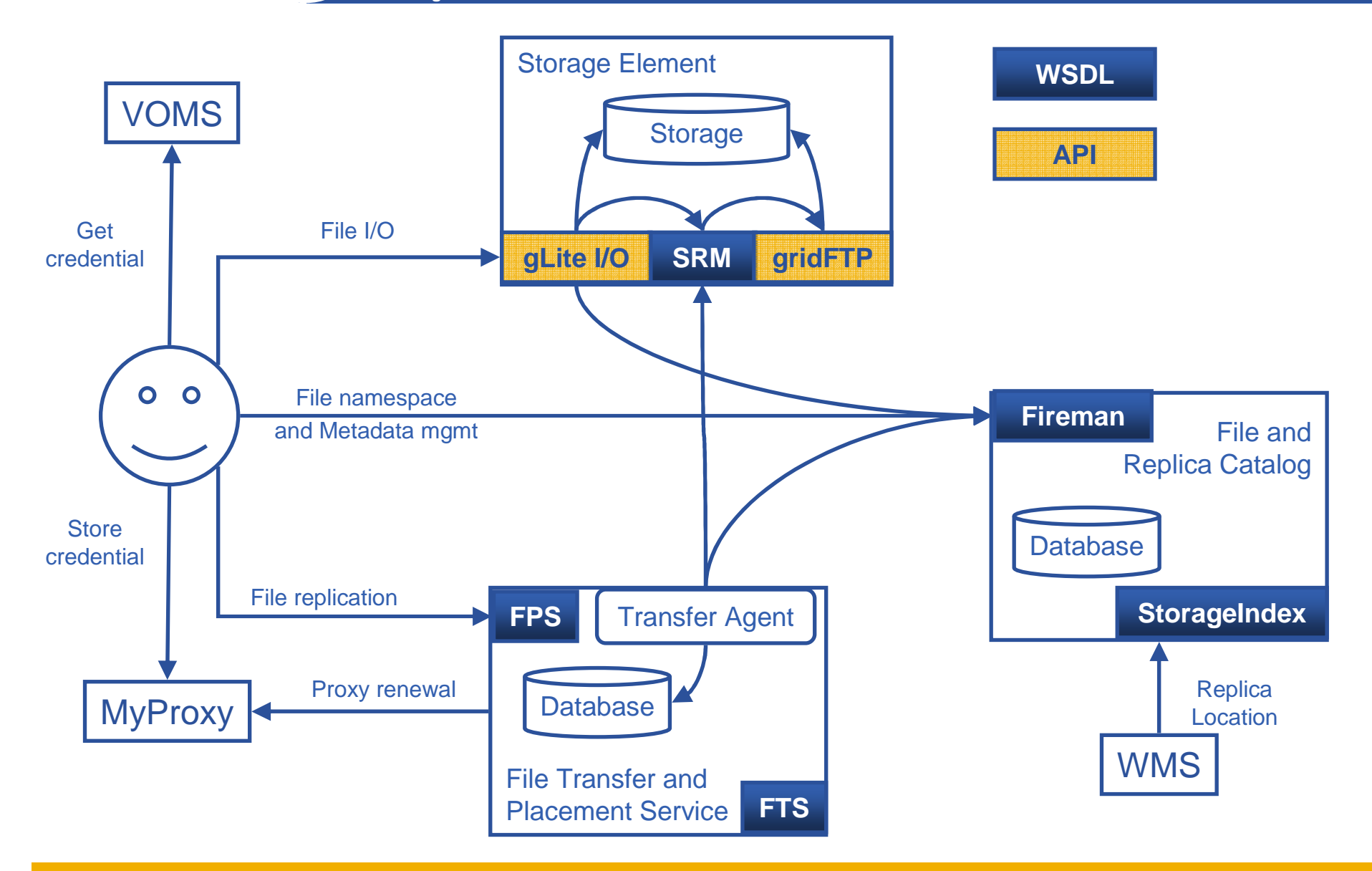

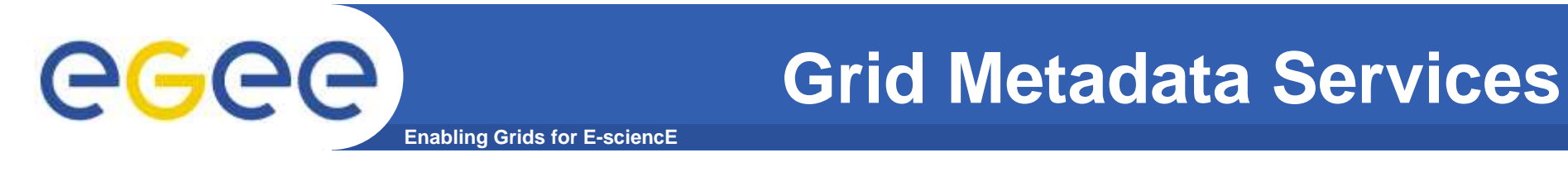

- $\bullet$  **Metadata services on the Grid comes in 2 flavours:**
	- File metadata

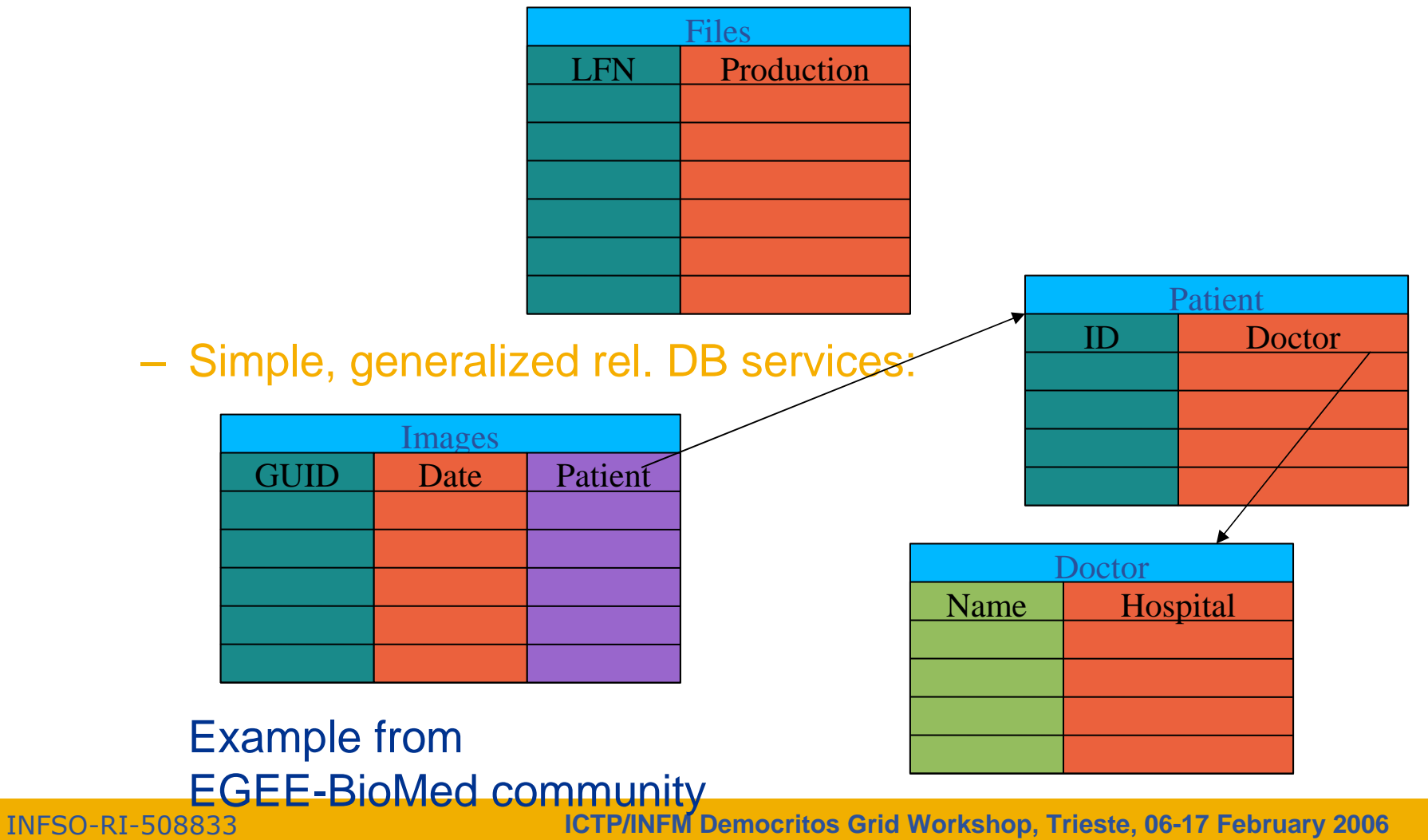

**<sup>30</sup>**

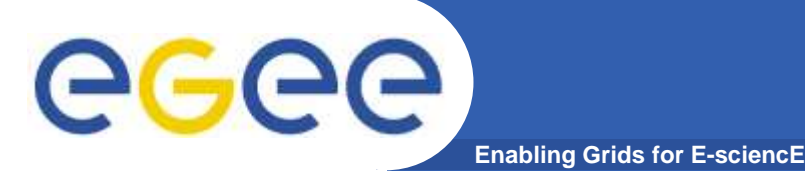

### **AMGA is the Metadata Catalogue for gLite:**

- $\bullet$  **AMGA started out as ARDA's tool to investigate metadata access on the GRID**
- **AMGA is officially released in gLite release 1.5** $\bullet$
- $\bullet$  **AMGA works in 2 modes:**
	- Side-by-Side a File Catalogue (LFC): File Metadata
	- Standalone: General relational data on Grid
- $\bullet$  **AMGA has 2 front ends:**
	- SOAP with PTF standardised interface
	- Text-based TCP streaming protocol (proprietary, documented)
- $\bullet$  **AMGA has ideas from many people: UK GridPP Metadata Group, GAG (HEP),gLite DM-team, PTF, LHCb**

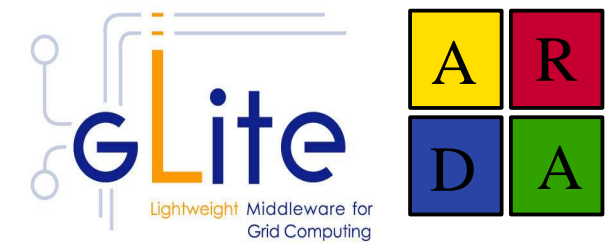

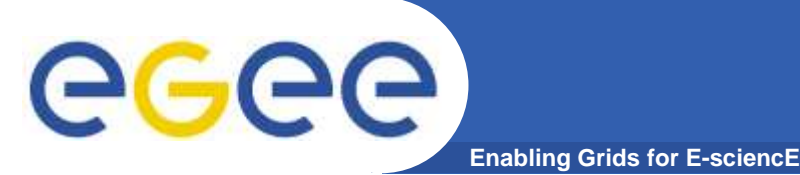

• **AMGA implements a common interface designed in close collaboration of gLite and ARDA teams**

(P. Kunszt, R. Rocha, N. Santos, B. Koblitz)

- **Again: many ideas from UK GridPP Metadata group, LHCb (Bookkeeping, GANGA), GAG, PTF...**
- $\bullet$  **Design Ideas:**
	- Versatility: Usable for HEP as well as Biomed (security)
	- Modular: Interface for Entry manipulation, schemes, security
		- **Possible Add-on to File Catalogue**
	- Allows stateless & statefull implementations
	- Few requirements on back end, can be SQL-DB, XML...
- $\bullet$  **Description of WSDL at https://edms.cern.ch/document/573725**

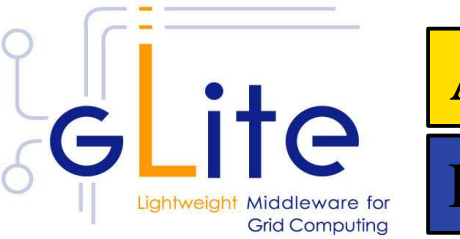

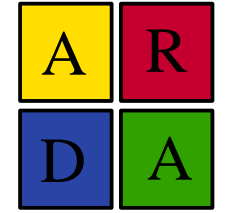

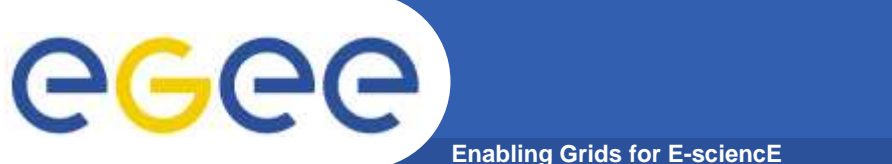

### **DB Access on the Grid**

#### $\bullet$ **Traditional DB access doesn't work on Grid:**

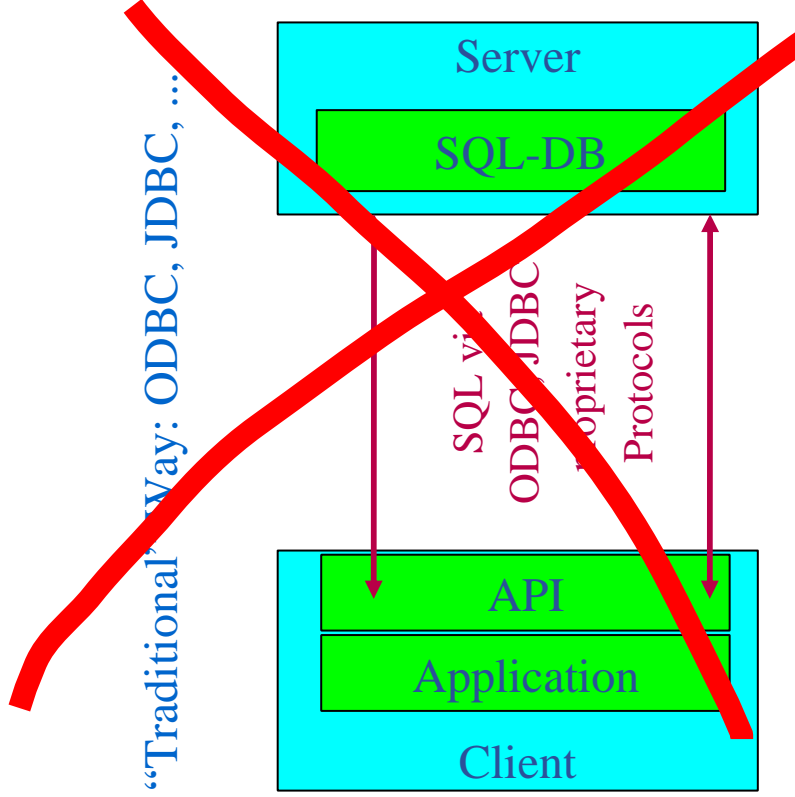

- +Performance
- +Simple Implementation
- − Security, Monitoring
- − Authentication, resource management??

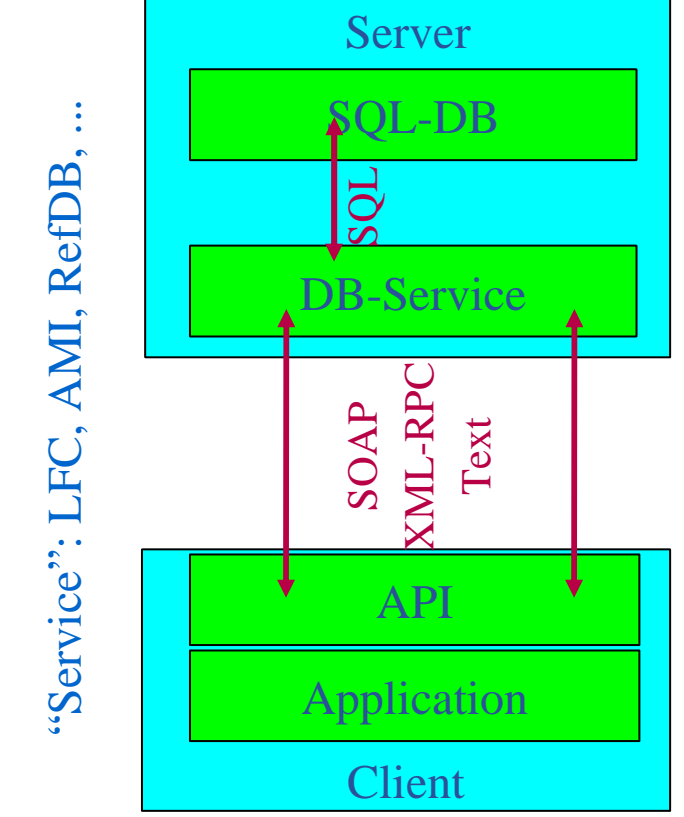

- +Lightweight Client
- +Security: GSI, x509
- − Performance
- − Implementation: State

**ICTP/INFM Democritos Grid Workshop, Trieste, 06-17 February 2006<sup>33</sup>**

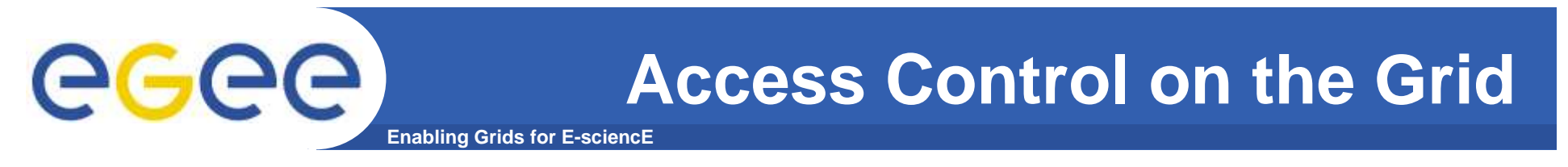

• **Access control to resources on the Grid is done via a Virtual Organization Management System (VOMS):**

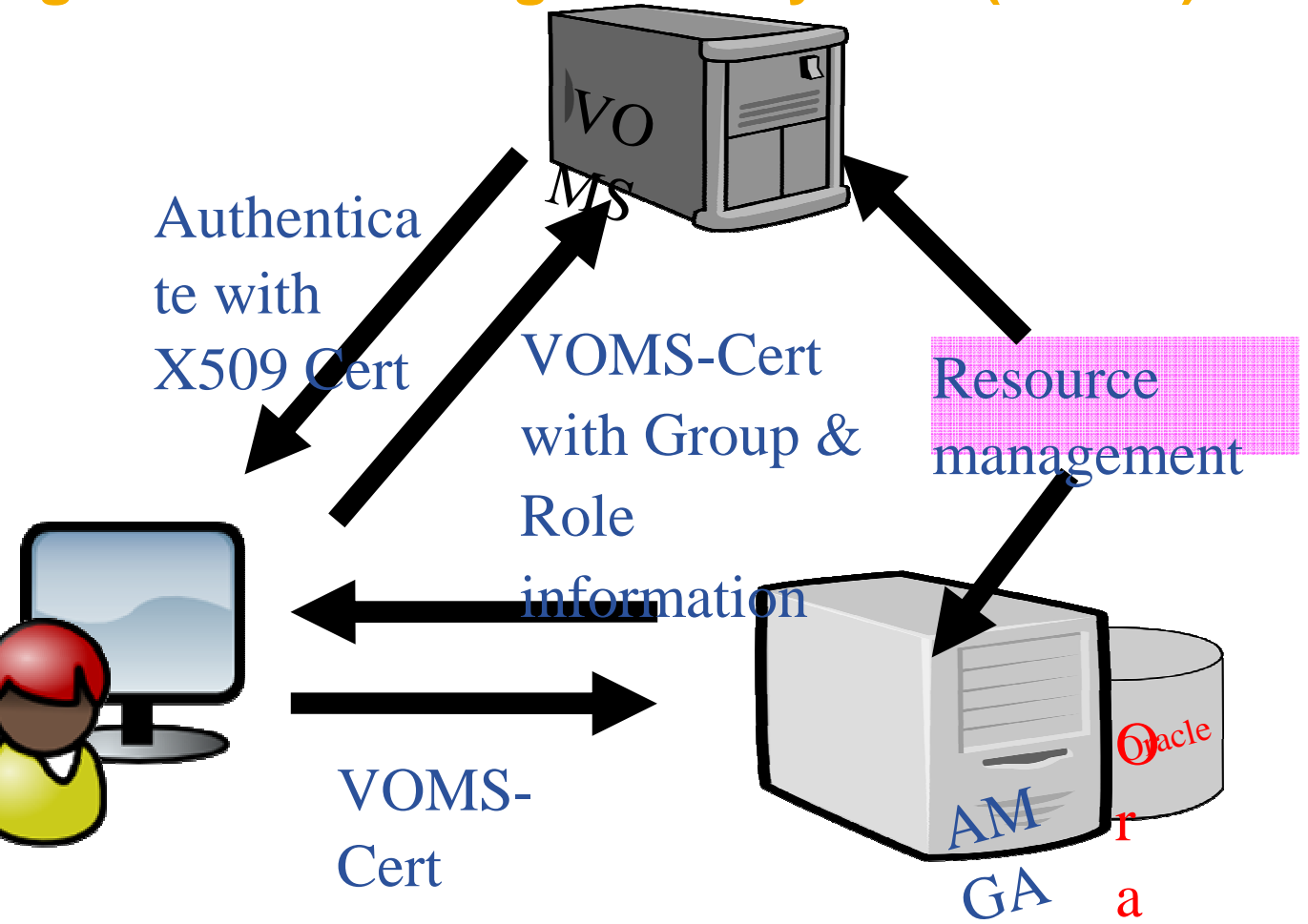

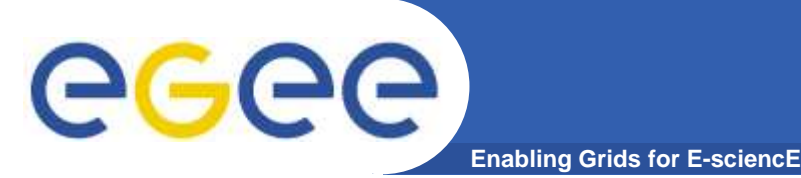

- $\bullet$  **Security very important for BioMed, not for HEPSecurity** ↔ **Speed**
- $\bullet$  **Standalone catalogue has:**
	- $-$  ACLs for dirs and Unix permissions dirs/entries
	- $-$  Built-in group-management as in AFS
- **AMGA + LFC back end:**
	- Posix ACLs + Unix permissions for dirs/entries (ACLs currently not checked: slow!)
	- Users/groups via VOMS
- **Currently no security on attribute basis**

 AMGA allows to create views: Safer, faster, similar to RDBMS Security tested by GILDA team for standalone catalogue, liked built-in group management & ACLs, but we need feedback from BioMed!

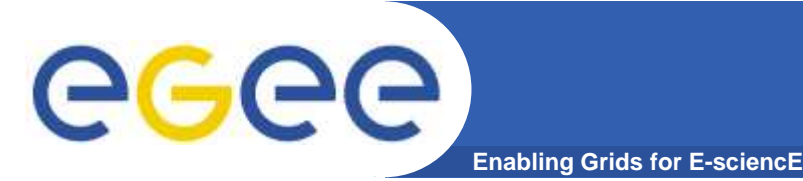

### **Basic Concepts**

- $\bullet$  **Entry**
	- $-$  Has key (unique string) and attributes
- **Attribute**
	- Has name (string), type (depends on backend, support for basic types)
	- Belongs to schema
	- $-$  An entry in a schema has a value for each attribute
- **Schema (in AMGA: directory)**
	- $-$  Has name and list of attributes
	- In AMGA: Every entry belongs to one schema, schemas are hierarchical: /collaboration1/jobs
- $\bullet$  **Query**
	- $-$  SELECT ... WHERE ... clause in SQL-like query language

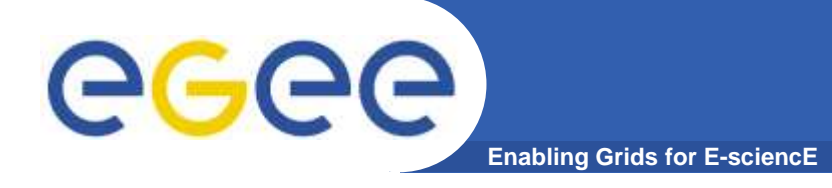

### **Example**

#### **Example command line session:**

**mdclient -p8822 lxb0709 Connected to lxb0709:8822 ARDA Metadata Server 0.9.4Query> dir />> >grid< >> >collection< Query> dir /grid/arda>> >lfn-0.dat< [... rest of LFC entries]Query> addattr /grid/arda i int t textQuery> listattr /grid/arda>> >i< >> >int<>> >t<>> >text<**

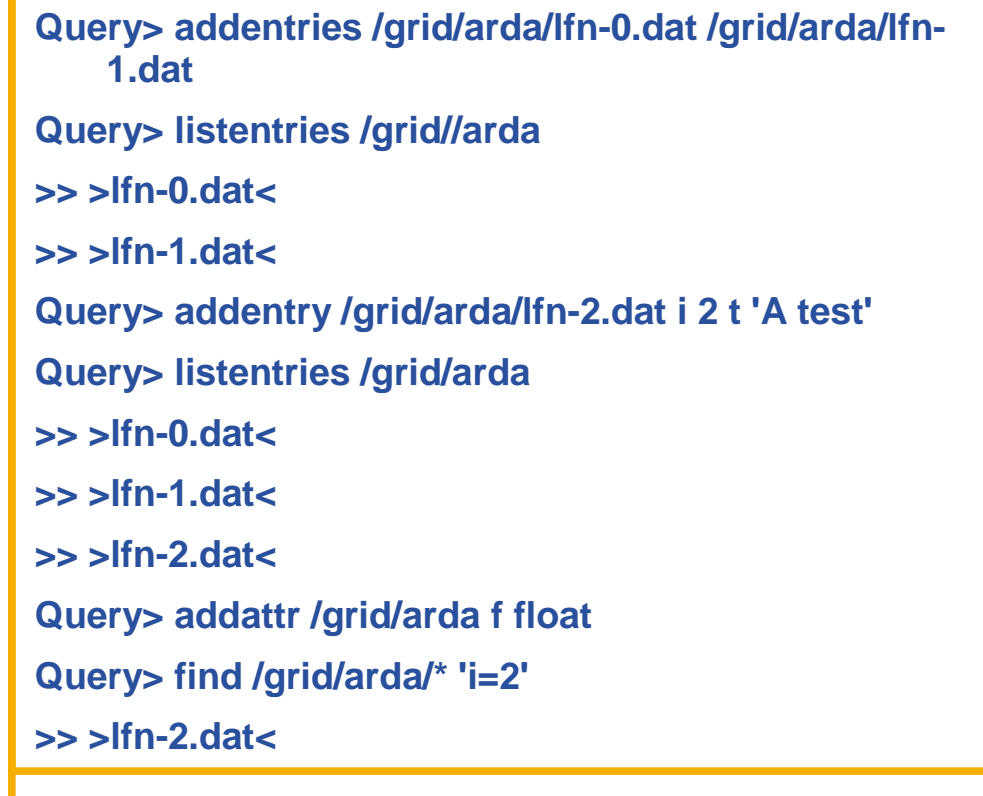

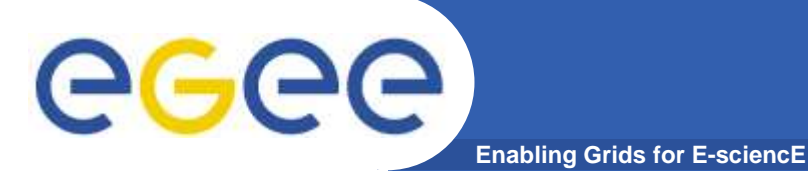

## **AMGA Implementation**

- • **AMGA Implementation:**
	- SOAP and Text frontends
	- Supports single calls, sessions & connections
	- SSL security with grid certs
	- PostgreSQL, Oracle, MySQL, SQLite backends
	- Works alongside LFC
	- C++, Java, Python clients
- **See & download at http://project-arda-dev.web.cern.ch/ project-arda-dev/metadata/**

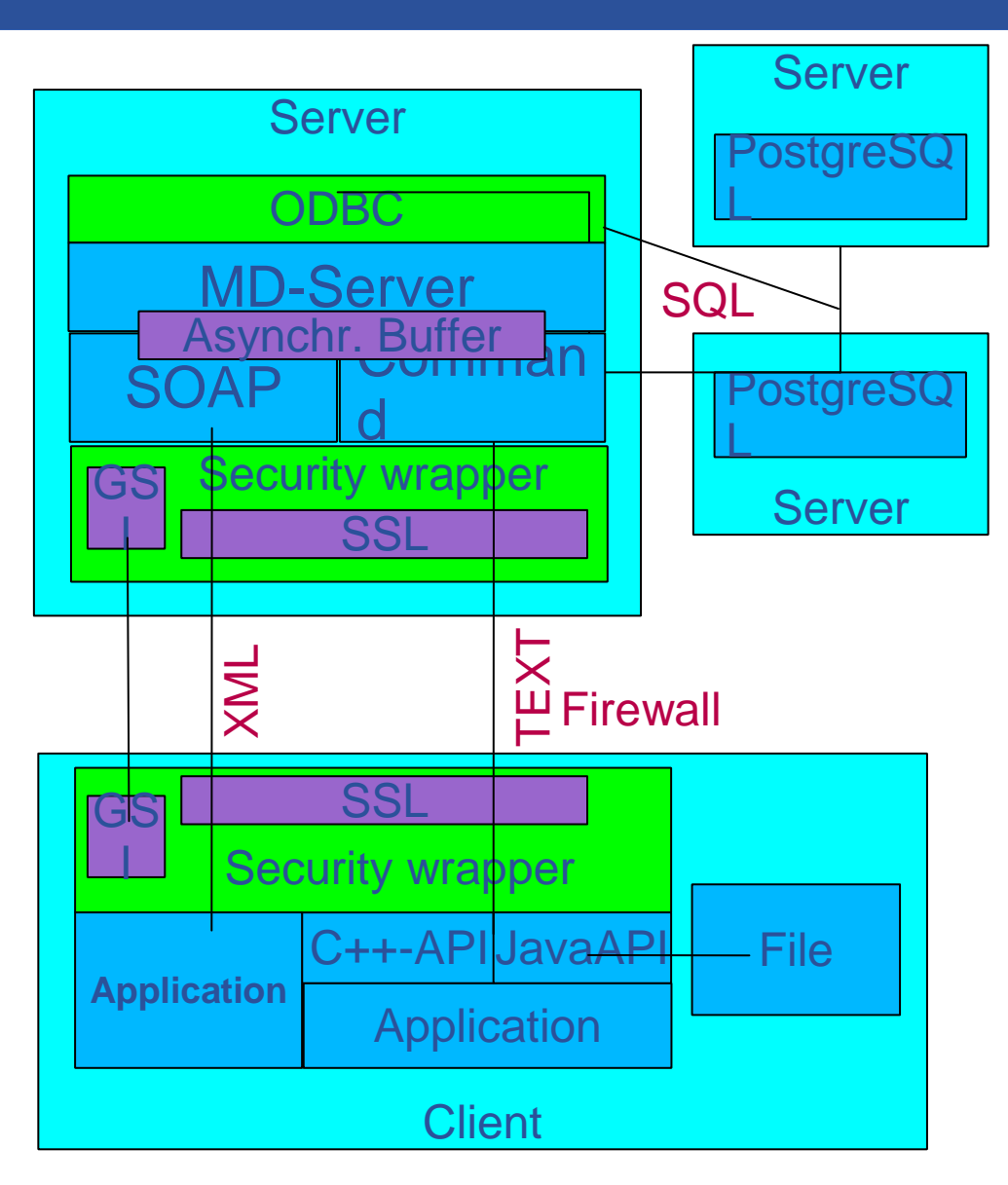

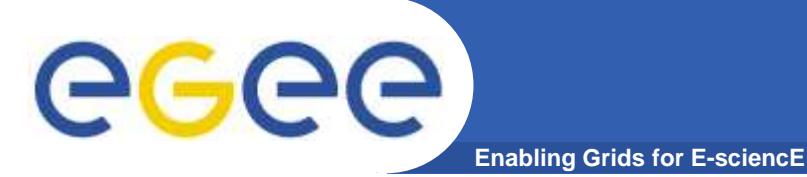

### **AMGA in preproduction within several projects:**

- •**LHCb and ATLAS: GANGA**
- **LHCb Logging and Bookkeeping**  $\bullet$
- $\bullet$  **EGEE BioMed applications**
	- $-$  Highly secure access to medical images metadata
- **Generic applications:**
	- Metadata for EGEE-GILDA Movie-On-Demand application (gMOD)
	- UNOSAT project: Used side-by side with LFC catalogue for filemetadata of satellite images

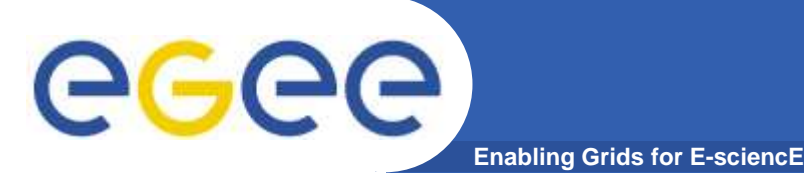

### **References**

- $\bullet$  **gLite homepage**
	- http://www.glite.org
- $\bullet$  **DM subsystem documentation**
	- http://egee-jra1-dm.web.cern.ch/egee-jra1-dm/doc.ht m
- $\bullet$  **FiReMan catalog user guide**
	- https://edms.cern.ch/file/570780/1/EGEE-TECH-570780-v1.0.pdf
- $\bullet$  **gLite-I/O user guide**
	- https://edms.cern.ch/file/570771/1.1/EGEE-TECH-570771-v1.1.pdf
- $\bullet$  **FTS/FPS user guide**
	- https://edms.cern.ch/file/591792/1/EGEE-TECH-591792-Transfer-CLIv1.0.pdf
- $\bullet$  **AMGA documentation**
	- http://project-arda-dev.web.cern.ch/project-arda-dev/metadata/

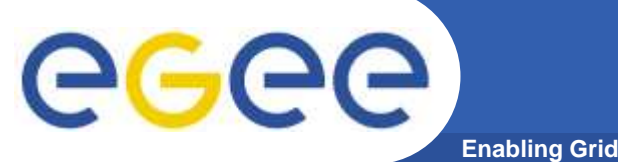

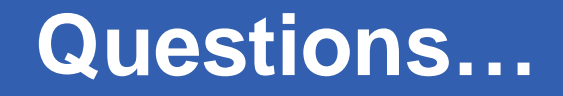

**Enabling Grids for E-sciencE**

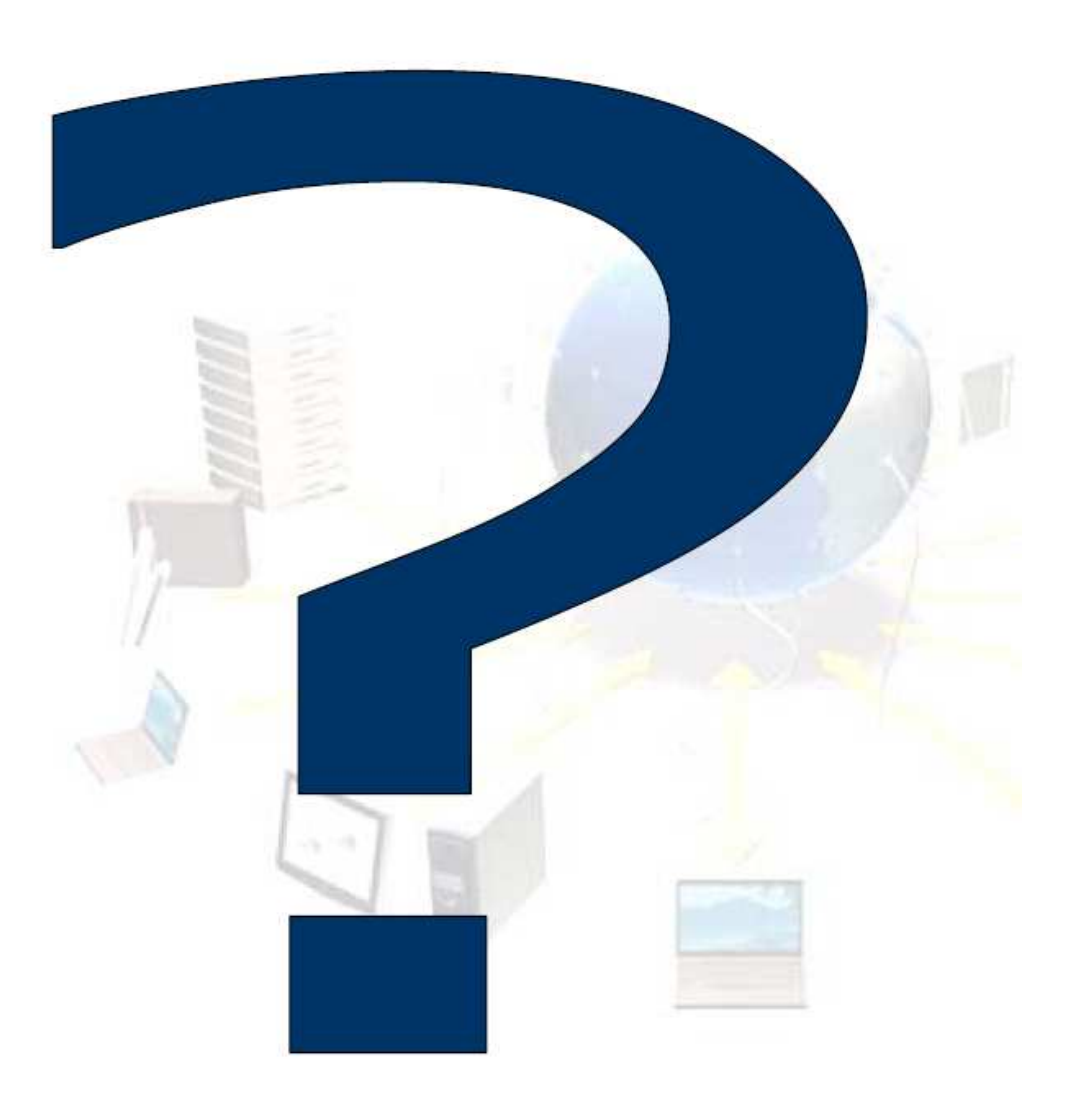